## **Adobe Creative Cloud Photoshop Cc 2017 Free Download !FULL!**

Installing Adobe Photoshop and then cracking it is easy and simple. First, you'll need to download and install the Adobe Photoshop software on your computer. Then, you need to locate the installation.exe file and run it. Once the installation is complete, you need to locate the patch file and copy it to your computer. The patch file is usually available online, and it is used to unlock the full version of the software. Once the patch file is copied, you need to run it and then follow the instructions on the screen. Once the patching process is complete, you will have a fully functional version of Adobe Photoshop on your computer. To make sure that the software is running properly, you should check the version number to ensure that the crack was successful. And that's it - you have now successfully installed and cracked Adobe Photoshop!

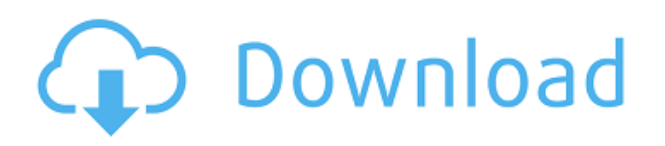

If you're going to use Photoshop Sketch, it is ideal to have access to all the tools offered here. To access it, you can control the Pen tool with the workspaces. Also, add a new cursor for the Brush tool and change the Pen. Drag the brush from the panel and you can see the Pen and Brush tools in action. You can see the workspace for selecting objects or moving them around the canvas. A great new feature in the software is the expanded Select tool. You can now select a group of objects or run selections here in a separate browser window. If you're precise, you can use the Spin Dial or the Shear function, but it is important to note that you can only Spin the Dial when the image is in a new window. To understand this better, you have to be careful of which web pages you open on your iPad – if you have multiple tabs, it is very hard to select a group of objects on the same site. Color Adjustment is available to produce accurate tonal or color enhancements. Just use the controls like you would in the late version of Photoshop. Clicking on the color leaves or enters the Adjustment Curve panel. The curve functions and adjustment options are similar to those in Lightroom. To adjust curves, click on the target color. Next, you can make a transition from black to white or black to white, along with wide or narrow linking bands. Once you create a scene and save it, you can link it directly to an offline map for co-ordinating a location place with reference to the map. This is a nice feature, but it doesn't quite compare to the reactivity of Google Maps' offline tiles. After you have synced the photos to your laptop and opened the new album, you can double-click on the favicon to open the map.

## **Adobe Photoshop CC 2014 License Key Full Cracked 2022**

*We've been following a lot of design software 250 Project and are happy to share that we have made several updates to our own portfolio. I am also going to be doing a series of sponsored posts from Adobe where I will be taking a look as some of the best tools for designers. Feel free to share link in the comments if you are working on learning or utilizing one of the tools we've shared. We pull from a variety of sources for our portfolio updates, including our favorite bloggers, sites and good friends. The graphic design software community is a really helpful resource and we see a lot of great designers sharing some of their favorite resources on their own blogs.* To access Photoshop locally on your computer, movies and screen art files must be prepared. For movie editing, a digital camera must be connected to your computer, and movie files must be stored in a location that is easily accessible. Preview the movie in full screen while editing, and photo files must be stored in a location that is easily accessible. After local editing, you can export a file in any of the available file formats (PSD, TIFF, JPEG, etc.) or save your edits to a location on your computer. Basic features include the ability to import photos and adjust the colors of a photo. Basic features include the ability to import photos and adjust the colors of a photo. You can create art boards, protect an image, remove physically uncaught pixels, add a background, and move multiple layers. e3d0a04c9c

## **Download Adobe Photoshop CC 2014Incl Product Key For Mac and Windows 64 Bits 2022**

The best part of the package is the subscription model for keeping the software up to date after initial purchase. Photoshop Creative Cloud plans have given Photoshop a much-needed refresh. Sentiment analysis was completely rewritten with more sophisticated AI algorithms, and Adobe has also added new scripting languages. The latter is aimed at the non-programmer, but results in radical new image features. Layer presets have also been overhauled and refreshed. As with its Elements stablemate, the Adobe Lightroom and Lightroom Apple app are part of the Adobe Creative Cloud brand of apps. Like the Photoshop alternatives, the Lightroom app offers a digital darkroom and is specifically built for photographers. It's a good way to go if you're looking for a more streamlined approach to preparing images for a variety of important applications. A nice, though somewhat basic, feature for your photos is based on the camera's IPTC and EXIF data. Lightroom will automatically recognize details like the brand of the camera, the shutter speed, the exposure, and a whole lot more. Of course, with such a large selection of features, there is a lot of decisionmaking involved in laying out your application preferences. The best Photo Books is a Photoshop-like design app that has image cropping, layout, and more as its top features. This is really a tool for creating art - particularly for the web-heavy picture format, the Creative Cloud allows you to use all Photoshop's resources. Elements has exactly the same slicing and dicing tools. The Photoshop alternative is a solid choice for beginners, and if you've been using Photoshop successfully for a while, you'll find a lot to play with.

adobe creative cloud photoshop cs6 download e shram photoshop action file download adobe photoshop download for windows 4x6 action photoshop download action free download photoshop retouch action photoshop download pro retouch photoshop action download photoshop image resize action download photoshop resize action download realistic embroidery photoshop action free download

So, the learning curve is straight and within a few days one can understand Photoshop features and start using them. The key to learn Photoshop is to practice and experiment with its features and tools. The Adobe Photoshop CC package comes with wide range of premium support, which enables you to learn Photoshop in easy and effective way. The learning curve is straight and within a few days one can understand Photoshop features and start using them. The key to learn Photoshop is to practice and experiment with its features and tools. The Adobe Photoshop CC package comes with wide range of premium support, which enables you to learn Photoshop in easy and effective way. In the present scenario, Photoshop is the best and most widespread tool for designing and editing the digital images and designs. It offers the users with vast range of tools and features that enable the user to make the best out of the software. If you are looking to have a perfect learning curve to master Photoshop, this book can be a perfect guide for you. **Adobe Photoshop Classroom |** Adobe Photoshop Classroom is a particularly popular tool for teaching media subjects. The lessons provided help you to learn Photoshop in the best possible way, with advanced customization of the sessions and practices. The lessons are adaptive and can be edited by the students themselves by personalizing the lessons in a way that best suits their learning cycle. Advanced Photoshop features for professionalsWant to learn how to use the new features of Photos, Illustrator, and InDesign?Have

you ever wanted to work in a PDF or mobile device?Learn how to use Photoshop for print designSave or publish PDFs or create ePubs in PhotoshopLearn how to use the new features in PhotoshopLearn how to use Creative Cloud, the web, mobile and more.Learn how to use Photoshop for eBooksSave or publish ePubs in PhotoshopWant to learn how to utilize the newly added InDesign features?Learn how to use PhotoshopLights, Camera and BoomLearn how to use Photoshop for video designLearn how to maximize time and productivity while using the computerLearn how to use Photoshop for 3D designSave or publish 3D imagesLearn how to use Photoshop in a Browser by accessing Creative CloudLearn how to use Photoshop and KeynoteLearn how to use Photoshop and ApertureLearn how to use Photoshop in the CloudSave or publish in the CloudLearn how to utilize Creative CloudLearn how to utilize Creative CloudLearn how to utilize Creative Cloud Learn how to utilize Creative Cloud Learn how to utilize Creative Cloud Learn about the new features of Creative CloudLearn about the new features of Creative CloudLearn how to utilize Creative Cloud Learn how to utilize Creative CloudLearn about the new features of Creative CloudLearn how to use Photoshop Learn about the new features of PhotoshopLearn how to maximize time and productivity while using the computerLearn how to use PhotoshopLearn how to use PhotoshopLearn how to use PhotoshopLearn how to maximize time and productivity while using the computerLights, Camera and BoomLearn how to utilize Creative CloudLearn how to utilize Creative Cloud Learn about the new features of Creative CloudLearn about the new features of Creative CloudLearn about the new features of Creative CloudLearn about the new features of Creative CloudLearn the first 100 Photoshop CC toolsLearn the top 10 Photoshop toolsLights, Camera and BoomLearn how to maximize time and productivity while using the computerLearn how to use PhotoshopLearn how to use PhotoshopLearn how to use Photoshop for e-booksLearn how to use Photoshop for e-booksLearn how to use Photoshop for print designLearn how to use Photoshop for e-booksLearn how to use Photoshop for e-booksLearn how to use Photoshop for e-booksLearn how to use Photoshop for ebooksLearn how to use Photoshop for e-booksLearn how to use Photoshop for e-booksLearn how to use Photoshop for e-booksLearn how to use Photoshop for e-booksLearn how to use Photoshop for ebooksLearn how to use Photoshop for e-booksLearn how to use Photoshop for e-booksLearn how to use Photoshop for e-booksLearn how to use Photoshop for e-booksBritish Prime Minister Theresa May leaves after listening to British opposition leader Jeremy Corbyn speak to the media at the Houses of Parliament in London, Saturday, Jan. 26, 2019. Britons are set to go to the polls on June 8 to elect a new government amid rumbling Brexit talks ahead of a scheduled EU meeting next week and a raft of health warnings about the possible impact of leaving the European Union. (AP Photo/Kirsty Wigglesworth) British Prime Minister Theresa May leaves after listening to British opposition leader Jeremy Corbyn speak to the media at the Houses of Parliament in London, Saturday, Jan. 26, 2019. Britons are set to go to the polls on June 8 to elect a new government amid rumbling Brexit talks ahead of a scheduled EU meeting next week and a raft of health warnings about the possible impact of leaving the European Union.

Adobe Photoshop CC 2021 will bring improved content-aware scaling for a more natural look for content created for the web and real-time scale to fit virtually every mobile device screen. It combines the tools you need to make high-quality images and videos, and features impressive support for features like HDR and extended dynamic range imaging. Adobe announced today that Photoshop will be available on every major platform, including iOS, macOS, Android, and even Microsoft Windows. Photoshop allows you to edit your photographs and other images on all of these platforms, and additionally allows you to seamlessly share your work on desktops and mobile devices. Last year, Adobe announced long-awaited updates to its desktop tools in the form of a new Photoshop & apps release. Core to the update was the launch of innovative features such as Content-Aware Fill, Content-Aware Move, and Adjustment Brush, all designed to help artists better work with large and complicated images. The update also brought several new things to Photoshop, including

two new image-editing tools, including Focus Room, which allows artists to view and edit their image over the entire canvas, as well as the redesigned Camera Raw and Photoshop tools. Another notable addition to this year's release is that Photoshop CC 20 now supports the full spectrum of video editing tools on Adobe Premiere Pro, including tools for importing, editing, exporting, and copyright management. This allows artists to seamlessly edit video and integrate it into their creative workflow within Photoshop, and it supports editing on both Intel CPUs and AMD CPUs.

<https://soundcloud.com/harodicmrky/ncs-expert-310-deutsch-download> <https://soundcloud.com/diarichtidi1979/free-download-overloud-th2-full-version> <https://soundcloud.com/funbhosetzbill1980/que-es-el-hombre-emerich-coreth-pdf> <https://soundcloud.com/bakiuswaftad/navigation-cd-lancia-thesisrar> <https://soundcloud.com/trinerenfa1986/sony-wave-hammer-plugin-13> <https://soundcloud.com/ndemomacaru7/winkochan-studio-85-crack> <https://soundcloud.com/kindcuzanse1986/teamspeak-3-server-license-crack> <https://soundcloud.com/pireekriafp/vcs-vehicle-communication-scanner-software-download> <https://soundcloud.com/vlyudin0x48/ativador-windows-8-1-pro-build-9600>

Photoshop Elements users, meanwhile, can now edit their photos on Pinterest, Instagram, Facebook, or even with their iPhone or Android. In fact, they can even use it to edit mobile sites, blur images on the fly, and create a new canvas for more artistic expression — and, oh, it has a new Image Swap feature that makes it easier to edit multiple files at once. There's also a new Design Gallery that shows you what's possible when you use different styles, and a batch-editing tool that lets you get creative with up to 20 images at once. *InDesign* is one of those tools. It's a design program for magazines and books. It can help you create print media like magazines, books, greeting cards, posters, and more. It's perfect for professionals. But it's so powerful that everyone can use it too. It has a lot of features that make it a great tool for beginners and experts alike. And it's also pretty inexpensive. If you're looking for inspiration, you can check out the design techniques of fellow creatives on Behance. You can also use the Behance Creative Community, which gives you access to the community behind some of the highest-quality work posted there. With more than 21 million users, the Behance Creative Community features over 100,000 assets, tutorials, and resources, and is an amazing resource for inspiration. The real news at MAX, however, was in the announcements about the new directions of the company, particularly the new cloud-based products and services. The new offerings will include new tools, new apps that integrate with the Creative Cloud, and new features that work across all of the company's cloud-based products. The announcement also includes new licensing arrangements that will make it more affordable for smaller creative professionals to use the cloud.

[https://mcchristianacademy.org/2023/01/02/download-free-adobe-photoshop-2022-version-23-1-incl-p](https://mcchristianacademy.org/2023/01/02/download-free-adobe-photoshop-2022-version-23-1-incl-product-key-win-mac-2023/) [roduct-key-win-mac-2023/](https://mcchristianacademy.org/2023/01/02/download-free-adobe-photoshop-2022-version-23-1-incl-product-key-win-mac-2023/)

[https://xtc-hair.com/adobe-photoshop-2021-version-22-5-license-code-keygen-crack-win-mac-3264bit](https://xtc-hair.com/adobe-photoshop-2021-version-22-5-license-code-keygen-crack-win-mac-3264bit-updated-2023/)[updated-2023/](https://xtc-hair.com/adobe-photoshop-2021-version-22-5-license-code-keygen-crack-win-mac-3264bit-updated-2023/)

<https://www.mjeeb.com/best-photoshop-app-for-pc-free-download-link/>

<http://moonreaderman.com/photoshop-2021-version-22-3-serial-number-registration-code-new-2022/> [https://www.planetneurodivergent.com/wp-content/uploads/2023/01/Photoshop-2022-Version-230-Do](https://www.planetneurodivergent.com/wp-content/uploads/2023/01/Photoshop-2022-Version-230-Download-free-Product-Key-LifeTime-Activation-Code-X64-NEw-2.pdf) [wnload-free-Product-Key-LifeTime-Activation-Code-X64-NEw-2.pdf](https://www.planetneurodivergent.com/wp-content/uploads/2023/01/Photoshop-2022-Version-230-Download-free-Product-Key-LifeTime-Activation-Code-X64-NEw-2.pdf)

[https://www.seujobs.com/wp-content/uploads/2023/01/Download-Adobe-Photoshop-2021-Version-221](https://www.seujobs.com/wp-content/uploads/2023/01/Download-Adobe-Photoshop-2021-Version-2210-Product-Key-WinMac-64-Bits-lifetimE-patch-202.pdf) [0-Product-Key-WinMac-64-Bits-lifetimE-patch-202.pdf](https://www.seujobs.com/wp-content/uploads/2023/01/Download-Adobe-Photoshop-2021-Version-2210-Product-Key-WinMac-64-Bits-lifetimE-patch-202.pdf)

<http://www.sweethomeslondon.com/?p=187781> <http://modiransanjesh.ir/adobe-photoshop-9-free-download-for-windows-7-verified/> <http://medlifecareer.com/?p=25278> <http://agrit.net/2023/01/download-free-photoshop-express-with-license-code-with-product-key-2023/> [http://xcelhq.com/download-free-photoshop-2021-version-22-5-1-full-version-windows-10-11-64-bits-l](http://xcelhq.com/download-free-photoshop-2021-version-22-5-1-full-version-windows-10-11-64-bits-latest-version-2022/) [atest-version-2022/](http://xcelhq.com/download-free-photoshop-2021-version-22-5-1-full-version-windows-10-11-64-bits-latest-version-2022/) <https://art-shopper.com/wp-content/uploads/2023/01/dakward.pdf> [https://dubaiandmore.com/wp-content/uploads/2023/01/Adobe\\_Photoshop\\_2020\\_version\\_21.pdf](https://dubaiandmore.com/wp-content/uploads/2023/01/Adobe_Photoshop_2020_version_21.pdf) [https://calibrationservicesltd.com/wp-content/uploads/2023/01/Adobe-Photoshop-Download-Pc-Softw](https://calibrationservicesltd.com/wp-content/uploads/2023/01/Adobe-Photoshop-Download-Pc-Software-VERIFIED.pdf) [are-VERIFIED.pdf](https://calibrationservicesltd.com/wp-content/uploads/2023/01/Adobe-Photoshop-Download-Pc-Software-VERIFIED.pdf) <https://www.careemergencytoolkit.org/wp-content/uploads/2023/01/belell.pdf> <https://verysmartprice.com/photoshop-portable-download-mega-work/> <https://www.holidays-bulgaria.com/wp-content/uploads/2023/01/falisand.pdf> [http://peninsular-host.com/autosmotos.es/advert/adobe-photoshop-cs6-free-download-full-version-for](http://peninsular-host.com/autosmotos.es/advert/adobe-photoshop-cs6-free-download-full-version-for-macos-updated/)[macos-updated/](http://peninsular-host.com/autosmotos.es/advert/adobe-photoshop-cs6-free-download-full-version-for-macos-updated/) <https://mcchristianacademy.org/2023/01/02/photoshop-2020-with-licence-key-latest-release-2023/> [http://www.fondazioneterracina.it/wp-content/uploads/2023/01/Download-Photoshop-2022-With-Lice](http://www.fondazioneterracina.it/wp-content/uploads/2023/01/Download-Photoshop-2022-With-Licence-Key-PCWindows-upDated-2022.pdf) [nce-Key-PCWindows-upDated-2022.pdf](http://www.fondazioneterracina.it/wp-content/uploads/2023/01/Download-Photoshop-2022-With-Licence-Key-PCWindows-upDated-2022.pdf) <https://articlebeast.online/adobe-photoshop-cc-2015-version-18-serial-key-lifetime-patch-2023/> <http://arnoldrender.ru/wp-content/uploads/2023/01/dawale.pdf> <https://maltymart.com/advert/photoshop-cc-2015-version-16-crack-with-keygen-mac-win-2022/> <https://turn-key.consulting/2023/01/01/download-adobe-photoshop-express-premium-apk-work/> [https://iskurbil.com/wp-content/uploads/2023/01/Photoshop-2022-Version-231-Download-Patch-With-](https://iskurbil.com/wp-content/uploads/2023/01/Photoshop-2022-Version-231-Download-Patch-With-Serial-Key-Windows-1011-X64-NEw-2022.pdf)[Serial-Key-Windows-1011-X64-NEw-2022.pdf](https://iskurbil.com/wp-content/uploads/2023/01/Photoshop-2022-Version-231-Download-Patch-With-Serial-Key-Windows-1011-X64-NEw-2022.pdf) <https://bloomhomeeg.com/wp-content/uploads/2023/01/biramar.pdf> [https://www.movimento2stellette.it/wp-content/uploads/2023/01/Photoshop-2021-Version-2201-Dow](https://www.movimento2stellette.it/wp-content/uploads/2023/01/Photoshop-2021-Version-2201-Download-free-Registration-Code-Licence-Key-New-2023.pdf) [nload-free-Registration-Code-Licence-Key-New-2023.pdf](https://www.movimento2stellette.it/wp-content/uploads/2023/01/Photoshop-2021-Version-2201-Download-free-Registration-Code-Licence-Key-New-2023.pdf) [https://www.scoutgambia.org/download-adobe-photoshop-cc-with-serial-key-win-mac-x64-final-versio](https://www.scoutgambia.org/download-adobe-photoshop-cc-with-serial-key-win-mac-x64-final-version-2022/) [n-2022/](https://www.scoutgambia.org/download-adobe-photoshop-cc-with-serial-key-win-mac-x64-final-version-2022/) [http://sportsstump.com/2023/01/02/adobe-photoshop-2021-version-22-4-3-lifetime-activation-code-lic](http://sportsstump.com/2023/01/02/adobe-photoshop-2021-version-22-4-3-lifetime-activation-code-license-keygen-x64-updated-2023/) [ense-keygen-x64-updated-2023/](http://sportsstump.com/2023/01/02/adobe-photoshop-2021-version-22-4-3-lifetime-activation-code-license-keygen-x64-updated-2023/) <https://www.thesmilecraft.com/wp-content/uploads/2023/01/gilfau.pdf> [https://www.sudansupermarket.com/download-photoshop-with-full-keygen-lifetime-activation-code-3](https://www.sudansupermarket.com/download-photoshop-with-full-keygen-lifetime-activation-code-3264bit-2023/) [264bit-2023/](https://www.sudansupermarket.com/download-photoshop-with-full-keygen-lifetime-activation-code-3264bit-2023/) [https://jbmparish.com/wp-content/uploads/2023/01/Adobe-Photoshop-Cs6-Download-For-Pc-Full-Vers](https://jbmparish.com/wp-content/uploads/2023/01/Adobe-Photoshop-Cs6-Download-For-Pc-Full-Version-Free-HOT.pdf) [ion-Free-HOT.pdf](https://jbmparish.com/wp-content/uploads/2023/01/Adobe-Photoshop-Cs6-Download-For-Pc-Full-Version-Free-HOT.pdf) <https://www.ibjf.at/wp-content/uploads/2023/01/paizah.pdf> <https://luxurygamingllc.com/wp-content/uploads/2023/01/godbev.pdf> <https://www.grenobletrail.fr/wp-content/uploads/2023/01/paulbla.pdf> [https://parsiangroup.ca/2023/01/download-free-adobe-photoshop-2021-version-22-3-full-version-2022](https://parsiangroup.ca/2023/01/download-free-adobe-photoshop-2021-version-22-3-full-version-2022/) [/](https://parsiangroup.ca/2023/01/download-free-adobe-photoshop-2021-version-22-3-full-version-2022/) <https://atmecargo.com/wp-content/uploads/2023/01/dalsan.pdf> <https://www.mediainministry.net/wp-content/uploads/2023/01/ozerlawl.pdf> [https://www.bg-frohheim.ch/bruederhofweg/advert/download-free-adobe-photoshop-2021-version-22-](https://www.bg-frohheim.ch/bruederhofweg/advert/download-free-adobe-photoshop-2021-version-22-0-0-activator-x32-64-latest-update-2022/) [0-0-activator-x32-64-latest-update-2022/](https://www.bg-frohheim.ch/bruederhofweg/advert/download-free-adobe-photoshop-2021-version-22-0-0-activator-x32-64-latest-update-2022/)

<https://armadalaptop.com/wp-content/uploads/2023/01/reenendr.pdf>

In this day and age, beauty is in the average. Many pros rely on results they can't get with a stock solution or they are happy with what today's (or yesterday's) filters can do. To access all aspects of design creation, there are certain aspects of post-processing that one needs to handle with a mature skill and experience. Probably the most important aspect of design is the color. You can't get a goodlooking paper without a good-looking color in it. The same goes with any kind of image you have. But, unlike most of the current popular media, Windows does not include any tool dealing with color correction and toning that would fit the fact that nowadays we rely on getting a very simple look for our media. And even though some apps have this tool, they have to be paid apps that require users to pay to use it. The cool thing about Photoshop Elements is that it adds easy-to-use tools and features to a word processor app, part of which is the ability to insert text and other objects directly into the document. You can remove the unwanted background (if any) with Adobe Photoshop's powerful masking tools. Select the area with the background you want to keep, and then make a selection around the area with the background. Name your selection in the Revert command , and you'll end up with a single, combined area of both background and subject. All you have to do is smooth your selection and you'll have a clean background. The development team has continued its commitment to improving the display of your images with extra-strong seam-straightening tools that keep the sides of your images smooth at all times for all devices. The